# **DOCKER COMPOSE CHEAT SHEET**

container: build: ./path image: image-name

#### **build**

build image from dockerfile in specified directory

image: image-name

#### **image**

use specified image

container\_name: name

## **container\_name**

define container name to access it later

volumes: - /path:/path

#### **volumes**

define container volumes to persist data

networks:

- network-name

#### **networks**

define all networks for the

container

ports: - "9999:9999"

#### **ports**

define ports to expose to other containers and host

-- environment: - KEY=VALUE

environment: KEY: VALUE define env variables for the container

#### **environment**

env\_file: .env

---

env\_file:

- .env

**env\_file**

define a env file for the

container to set and override

env variables

command: execute

#### **command**

override start command for the container

expose: - "9999"

#### **expose**

define ports to expose only to other containers

network\_mode: host

#### **network\_mode**

define network driver (bridge, host, none, etc.)

expose:

- "9999"

**restart**

define restart rule

(no, always, on-failure, unless-

stopped)

services: container1: properties: values

> container2: properties: values

networks: network:

volumes: volume:

key: value

key:

- value
- value

### **structure File**

#### **array**

### **value Types**

master: key: value key: value

#### **dictionary**

# **Properties Other**

command: tail -f /dev/null

# **idle container**

send container to idle state > container will not stop

services: container: image: image-name volumes: - datavolume:/path/to/dir

volumes: data-volume:

#### **named volumes**

create volumes that can be used in the volumes property

networks: frontend: driver: bridge

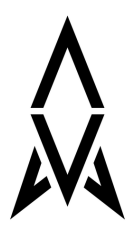

#### **networks**

create networks that can be used in the networks property

depends\_on:

- container-name

### **depends\_on**

define build, start and stop order of container